## **Tableau des fonctionnalités à modifier**

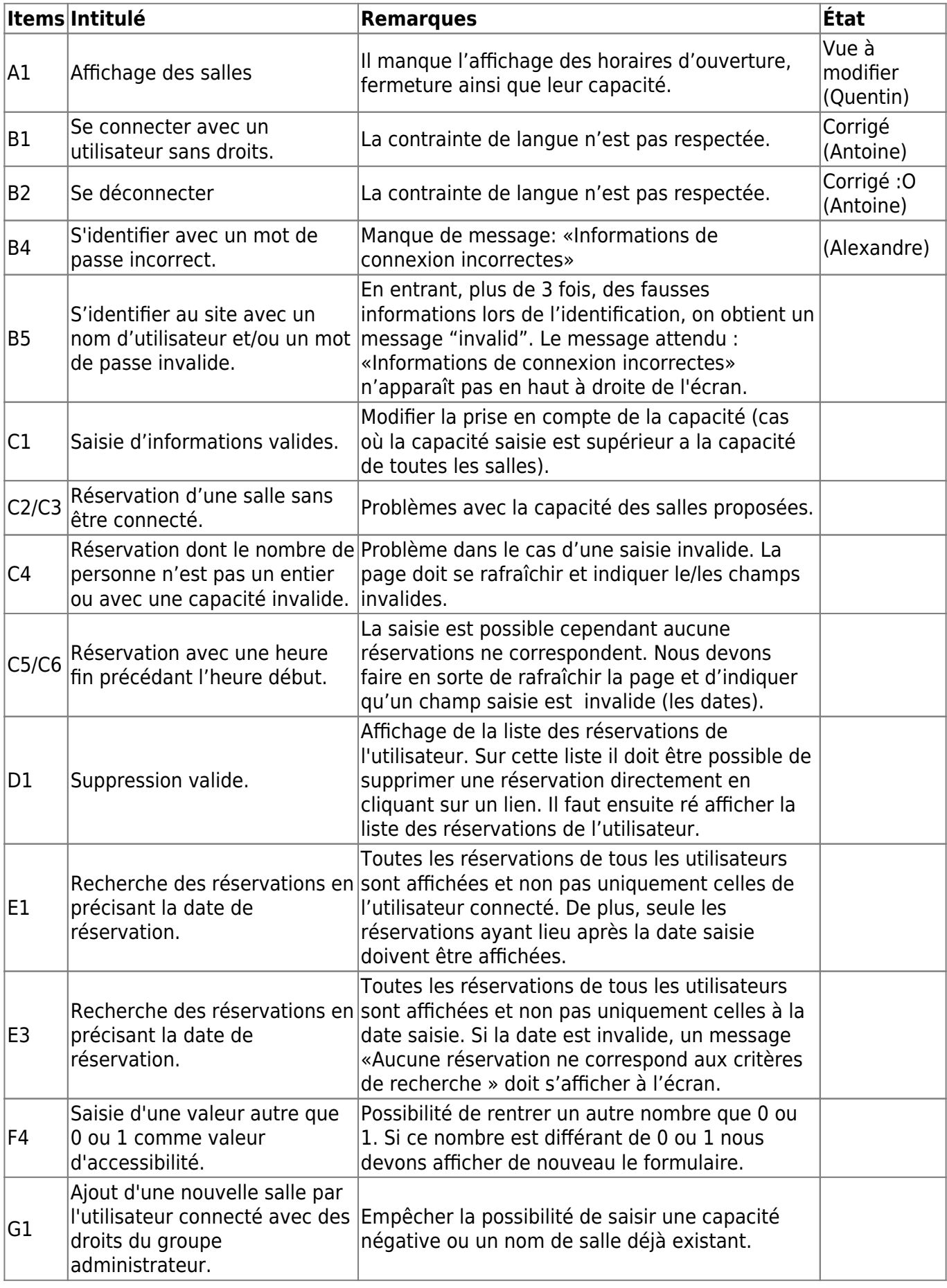

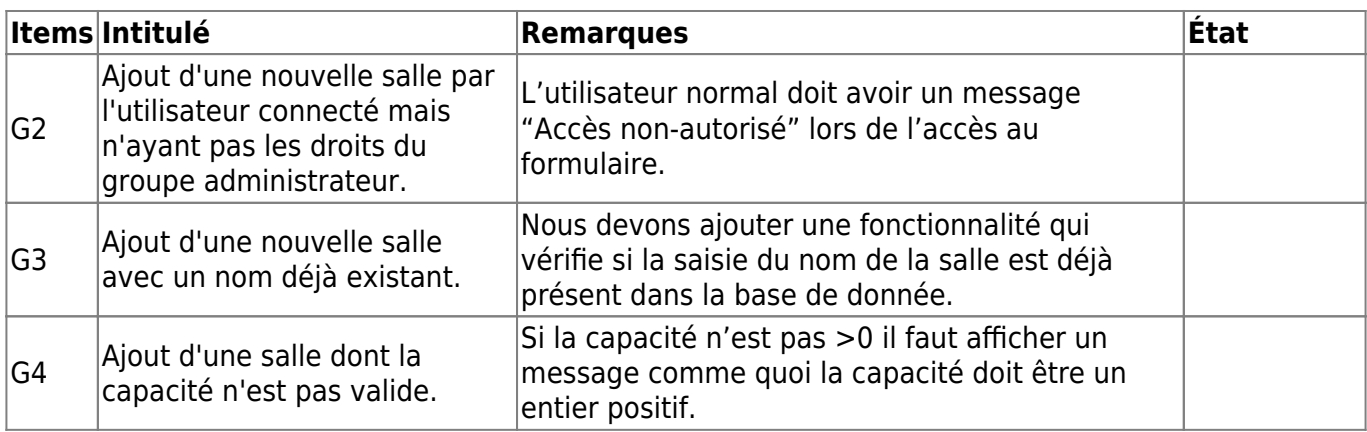

From: <https://wiki.viper61.fr/>- **Viper61's Wiki**

Permanent link: **[https://wiki.viper61.fr/sio/ppe2/mission\\_3/fct\\_modif](https://wiki.viper61.fr/sio/ppe2/mission_3/fct_modif)**

Last update: **18/09/2016 02:54**